## SAP ABAP table /AIN/IF\_OPERAT\_EXEC\_DETAIL {Proxy Structure (generated)}

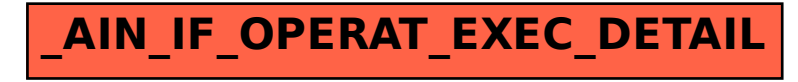